3ds max

- 13 ISBN 9787508465074
- 10 ISBN 7508465075

出版时间:2010-3

页数:177

### 版权说明:本站所提供下载的PDF图书仅提供预览和简介以及在线试读,请支持正版图书。

更多资源请访问:www.tushu111.com

 $\alpha$  and  $\alpha$  and  $\alpha$  and  $\alpha$  and  $\alpha$   $\alpha$   $\beta$   $\gamma$  $\alpha$ 

 $\kappa$ , where  $\kappa$  and  $\kappa$  and  $\kappa$ , and the contract of the contract of the contract of the contract of the contract of the contract of the contract of the contract of the contract of the contract of the contract of the contract of the contract of the con

 $\approx 2009$  30

ds max and the set of the set of the set of the set of the set of the set of the set of the set of the set of the set of the set of the set of the set of the set of the set of the set of the set of the set of the set of th

 $3d$ s max $\,$ 

3ds max 2010 3ds max 2010

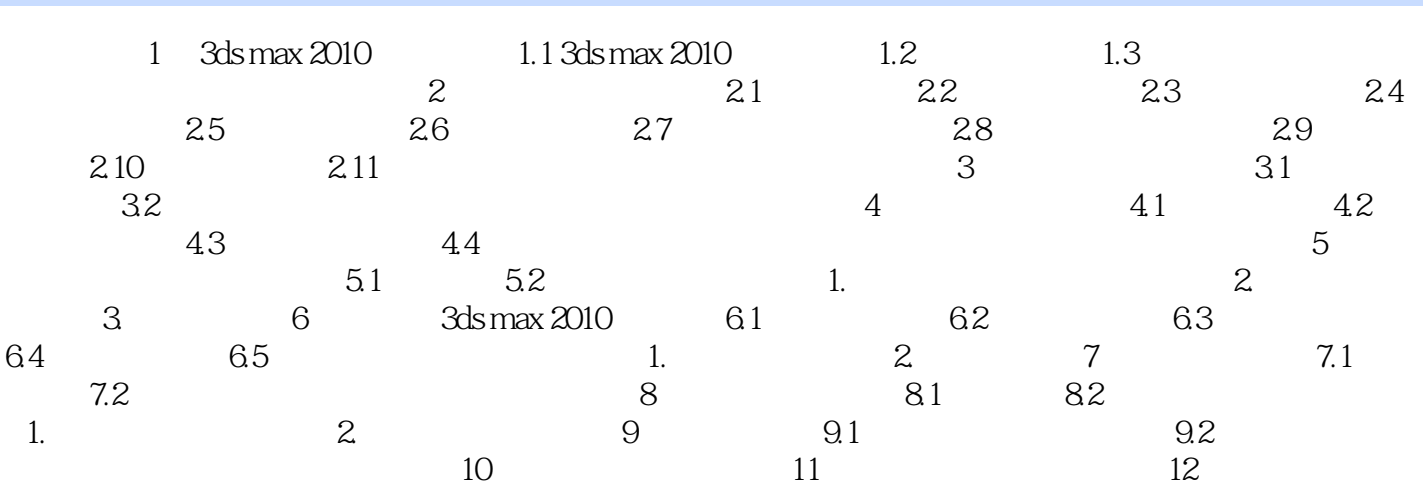

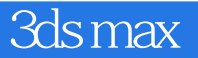

本站所提供下载的PDF图书仅提供预览和简介,请支持正版图书。

:www.tushu111.com